# the gradientframe package<sup>∗</sup>

#### Christian Raue

christian ˙ raue@gmail ˙ com (after being exposed to gravity)

#### 2011/02/10

#### **Abstract**

The gradientframe package provides a command, \gradientframe, for simple discreet grayscale gradient frames around objects, such as images or tables, to set them apart from the surrounding text.

### **Contents**

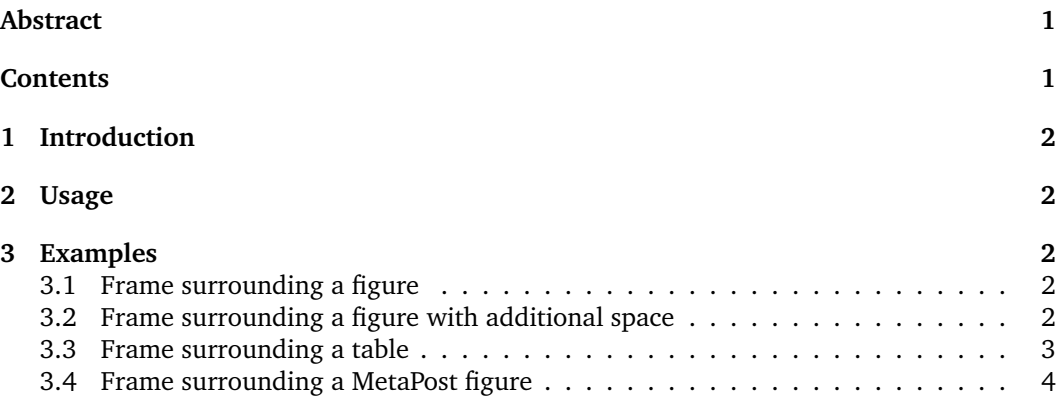

<sup>∗</sup>This document corresponds to gradientframe v0.1a, dated 2011/02/10.

# <span id="page-1-0"></span>**1 Introduction**

The gradientframe package is loaded in the usual way, i.e. by putting the line

\usepackage{gradientframe}

in the document's preamble. The gradientframe package depends on the color package which is loaded by the gradientframe package if not already done so far in the document's preamble.

### **2 Usage**

\gradientframe To frame an object, such as figure, table, etc., use \gradientframe{h*object*i}. By using \gradientframe[\width\]{\biject\}, a space between the frame and the object (in all four directions) can be added.

## **3 Examples**

#### **3.1 Frame surrounding a figure**

```
1 \begin{center}
2 \gradientframe {\includegraphics { image . jpg } }
3 \ end { center }
```
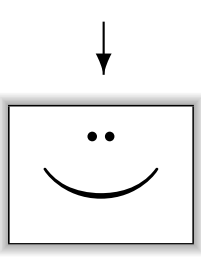

#### **3.2 Frame surrounding a figure with additional space**

```
1 \begin{center}
2 \gradientframe [5mm] {\includegraphics { image . jpg } }
3 \ end { center }
```
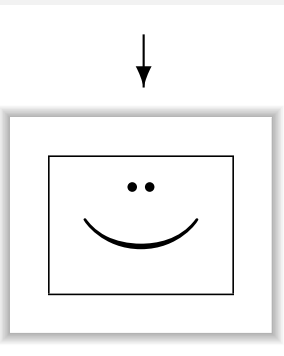

## <span id="page-2-0"></span>**3.3 Frame surrounding a table**

```
1 \begin{center}
2 \gradientframe {%<br/>
\gradientframe {%<br/>
\begin{tabula
                      \begin{equation*} \begin{array}{c} \texttt{tabular}{} \end{array} \textbf{column A} \end{equation*}4 \textbf {column A} & \textbf {column B} \\\hline<br>5 cell 1A & cell 1B \\\hline
                             5 cell 1A & cell 1B \\\ hline
\begin{array}{ccc} 6 & \text{cell } 2A & \text{& } & \text{cell } 2B \\ 7 & \text{cell } 3A & \text{& } & \text{cell } 3B \end{array} \qquad \qquad \begin{array}{ccc} \text{N} \backslash \end{array}7 cell 3A & cell 3B \\
8 \ end { tabular }%
9 }
10 \ end { center }
```
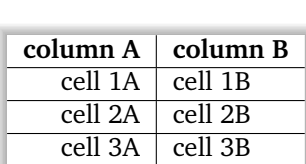

 $\downarrow$ 

Be careful not to produce unintentional space when breaking lines. Add comments at line endings if needed to prevent this, as shown in lines 2 and 8. Otherwise the result will look like this:

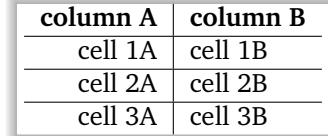

### <span id="page-3-0"></span>**3.4 Frame surrounding a MetaPost figure**

If you want to draw a frame around a MetaPost (or in the case of this example, MetaUML) generated figure, use the \empuse command.

```
1 \begin{center}
2 \ begin { empfile }
3 \ begin { empcmds }
4 input metauml ;
5 \ end { empcmds }
6 \ begin { empdef }[ unique_name ](0 ,0)
7 save start, end;<br>8 Begin.start;
              Begin.start;
9 End . end ;
10 leftToRight (15) (start, end);
11 drawObjects (start, end);
12 clink (transition) (start, end);
13 \ end { empdef }
14 \gradientframe [5mm] {\empuse {unique_name } }
15 \ end { empfile }
16 \ end { center }
```
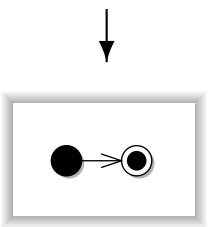

Alternatively, you could outsource both, the empdef environment and the \empuse command to a separate file, and use \input{\filename}} as argument to the \gradientframe command.